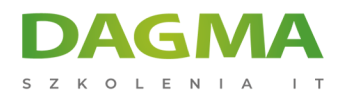

Szkolenie

### **PostgreSQL – Administracja bazą danych**

[Strona szkolenia](https://szkolenia.dagma.eu/szkolenia,catalog,27943/postgresql-_-administracja-baza-danych?utm_source=Promo&utm_medium=PDF&utm_content=P52-1-PDF-tid:27943-date:2025-05-26&utm_campaign=Promo52-1-Training-Description) | [Terminy szkolenia](https://szkolenia.dagma.eu/szkolenia,catalog,27943/postgresql-_-administracja-baza-danych?utm_source=Promo&utm_medium=PDF&utm_content=P52-1-PDF-tid:27943-date:2025-05-26&utm_campaign=Promo52-1-Training-Description) | [Rejestracja na szkolenie](https://szkolenia.dagma.eu/szkolenia,register,step-1,27943/postgresql-_-administracja-baza-danych?utm_source=Promo&utm_medium=PDF&utm_content=P52-1-PDF-tid:27943-date:2025-05-26&utm_campaign=Promo52-1-Training-Description) | [Promocje](https://szkolenia.dagma.eu/promocje?utm_source=Promo&utm_medium=PDF&utm_content=P52-1-PDF-tid:27943-date:2025-05-26&utm_campaign=Promo52-1-Training-Description)

# **Opis szkolenia**

### **Po zakończeniu szkolenia jego uczestnik nabędzie wiedzę z zakresu zasad zarządzania serwerem PostgreSQL oraz poszczególnymi bazami danych.**

Będzie rozumiał znaczenie ról, przestrzeni tabel oraz schematów. Będzie posiadał wiedzę dotyczącą roli kluczowych parametrów serwera oraz umiejętność ich modyfikowania różnymi metodami. Posiądzie wiedzę z zakresu zasad bezpieczeństwa oraz umiejętność praktycznego konfigurowania reguł zarządzania dostępem. Szkolenie umożliwi nabycie umiejętności monitorowania stanu serwera i baz danych. Ponadto ważną praktyczną korzyścią uzyskaną na szkoleniu będzie umiejętność tworzenia kopii zapasowych i odtwarzania bazy po awarii.

#### **Wymagania:**

Od uczestników szkolenia wymagana jest znajomość środowiska Microsoft Windows oraz zagadnień poruszanych na szkoleniu "PostgreSQL - Administracja bazą danych". Minimalne umiejętności to: formułowanie zapytań, edycja danych, tworzenie tabel.

#### **Po ukończeniu szkolenia uczestnicy potrafią:**

- Modyfikować istotne parametry serwera oraz baz danych
- Uruchamiać, zatrzymywać i restartować serwer
- Planować nowe bazy danych
- Przygotowywać plik parametrów
- Rozłączać i blokować użytkowników
- Nadawać i odbierać dostęp do obiektów

Adres korespondencyiny:

D<sub>3</sub>

DAGMA Szkolenia IT | ul. Bażantów 6a/3 | Katowice (40-668) tel. 32 793 11 80 | szkolenia@dagma.pl szkolenia.dagma.eu

DAGMA Sp. z o.o. z siedziba w Katowicach (40-478), ul. Pszczyńska 15 Sąd Rejonowy Katowice-Wschód w Katowicach Wydział VIII Gospodarczy KRS pod numerem 0000130206, kapitał zakładowy 75 000 zł Numer NIP 634-012-60-68, numer REGON: 008173852 DAGMA Sp. z o.o. posiada status dużego przedsiębiorcy w rozumieniu art. 4c ustawy o przeciwdziałaniu nadmiernym opóźnieniom w transakcjach handlowych.

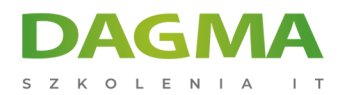

- Usuwanie użytkowników
- Przygotowywać skrypty wykonywane w całości
- Zarządzać obiektami schematów
- Zarządzać przestrzeniami tabel
- Tworzyć kopie zapasowe
- Odzyskiwać bazy danych, pojedyncze tabele i wybrane przestrzenie tabel

## **Program szkolenia**

- **Instalacja PostgreSQL w środowisku Windows** 
	- Proces instalacji i inicjalizacji klastra
	- Automatyczny start klastra bazodanowego razem z serwerem
	- Ustawianie hasła użytkownika postgres
- **Dostep do klastra z sieci**
- Instalacja i konfiguracja PhpPgAdmin
- Korzystanie z PSQL
	- Łączenie się z bazą danych
	- Konfiguracja PSQL
	- Uruchamianie zewnętrznych skryptów
	- Sprawdzanie struktury tabeli i dostępnych tabel
- Uruchamianie i zatrzymywanie klastra
- Zmiana parametrów
	- Zmiana parametrów dla sesji
	- Przywracanie wartości parametrów
	- Trwała zmiana parametrów dla klastra
	- Zmiana parametrów dla innych użytkowników, oraz wybranych baz danych
- Sprawdzanie własności bazy danych
- Struktura fizyczna i logiczna bazy
	- Struktura fizyczna katalogi i pliki
	- Struktura logiczna
		- Bazy danych informacje podstawowe
		- Sprawdzanie dostępnych baz
		- Tworzenie baz danych
		- Bazy danych a struktura katalogów i pliki związane z obiektami bazy
		- Kasowanie baz danych
		- Przestrzenie tabel (tablespace

Adres korespondencyjny:

DAGMA Szkolenia IT | ul. Bażantów 6a/3 | Katowice (40-668) tel. 32 793 11 80 | szkolenia@dagma.pl szkolenia.dagma.eu

DAGMA Sp. z o.o. z siedziba w Katowicach (40-478), ul. Pszczyńska 15 Sąd Rejonowy Katowice-Wschód w Katowicach Wydział VIII Gospodarczy KRS pod numerem 0000130206, kapitał zakładowy 75 000 zł Numer NIP 634-012-60-68, numer REGON: 008173852 DAGMA Sp. z o.o. posiada status dużego przedsiębiorcy w rozumieniu art. 4c ustawy o przeciwdziałaniu nadmiernym opóźnieniom w transakcjach handlowych.

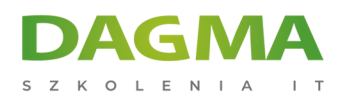

- Schematy
- żytkownicy i uprawnienia
	- Użytkownicy tworzenie, kasowanie i autoryzacja
		- Tworzenie użytkownika
		- Kasowanie użytkownika
		- Zmiana własności użytkownika
	- Grupy użytkowników i masowe zarządzanie uprawnieniami
		- Uprawnienia
		- Nadawanie uprawnień
		- Odbieranie uprawnień
		- Sprawdzanie uprawnień
		- Sesje użytkowników i ich rozłączanie
- Transakcje, poziomy izolacji i blokady
	- Zarządzanie transakcjami
	- Niepożądane zjawiska związane z transakcyjnością
		- Brudny odczyt
		- Odczyty nie dające się powtórzyć
		- Odczyty widmo
		- Poziomy izolacji11. Backup i odtwarzanie w PostgreSQL
	- Backup lokalny i zdalny z użyciem narzędzia PG\_DUMP
	- Odtwarzanie lokalne i zdalne bazy danych
	- Szybkie kopiowanie baz między dwoma klastrami
	- Błędy podczas odtwarzania
	- Backup i odtwarzanie całego klastra
	- Backup plików danych na poziomie fizycznym
- Archiwizacja ciągła i przywracanie do puntu tuż przed awarią
- Przywracanie do punktu w czasie
- Mechanizmy importu i eksportu danych do MS SQL
	- Wykorzystanie oprogramowania PostrgeSQL
	- Wykorzystanie oprogramowania Microsoft SQL Server Integration Services

#### **Tagi:**

Adres korespondencyjny:

DAGMA Szkolenia IT | ul. Bażantów 6a/3 | Katowice (40-668) tel. 32 793 11 80 | szkolenia@dagma.pl szkolenia.dagma.eu

DAGMA Sp. z o.o. z siedziba w Katowicach (40-478), ul. Pszczyńska 15 Sąd Rejonowy Katowice-Wschód w Katowicach Wydział VIII Gospodarczy KRS pod numerem 0000130206, kapitał zakładowy 75 000 zł Numer NIP 634-012-60-68, numer REGON: 008173852 DAGMA Sp. z o.o. posiada status dużego przedsiębiorcy w rozumieniu art. 4c ustawy o przeciwdziałaniu nadmiernym opóźnieniom w transakcjach handlowych.

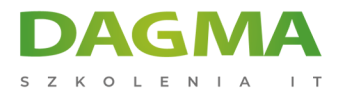

Adres korespondencyjny:

D<sub>3</sub>

DAGMA Szkolenia IT | ul. Bażantów 6a/3 | Katowice (40-668) tel. 32 793 11 80 | szkolenia@dagma.pl szkolenia.dagma.eu

DAGMA Sp. z o.o. z siedzibą w Katowicach (40-478), ul. Pszczyńska 15 Sąd Rejonowy Katowice-Wschód w Katowicach Wydział VIII Gospodarczy KRS pod numerem 0000130206, kapitał zakładowy 75 000 zł Numer NIP 634-012-60-68, numer REGON: 008173852 DAGMA Sp. z o.o. posiada status dużego przedsiębiorcy w rozumieniu art. 4c ustawy o przeciwdziałaniu nadmiernym opóźnieniom w transakcjach handlowych.